#### FORTRAN, Part 1

CS4100 February13, 2012

#### Reminders

- Project proposals due Friday, Feb 17th – Please upload to submission system
- Assn 2 due Monday, Feb 20th – Upload to submission system

#### Highlights of Psuedo-Code

- Virtual computer
- More regularity
- Higher level
- Decreased chance of errors
- Automate tedious and error-prone tasks • Increased security
- Error checking
- Simplify debugging
- trace

## Now: FORTRAN The First Generation

- Early 1950s
	- Simple assemblers and libraries of subroutines were tools of the day
	- Automatic programming was considered unfeasible
	- Good coders liked being masters of the trade
- Laning and Zierler at MIT in 1952 – Algebraic language

## Backus at IBM

- Visionary at IBM
- Recognized need for faster coding practice
- Need "language" that allows decreasing costs to linear, in size of the program
- 
- Speedcoding for IBM 701 – Language based on mathematical notation
	- Interpreter to simulate floating point arithmetic

## Backus at IBM

#### • Goals

- Get floating point operations into hardware: IBM 704
- Exposes deficiencies in pseudo-code
- Decrease programming costs • Programmers to write in conventional mathematical notation
- Still generate efficient code
- IBM authorizes project
	- Backus begins outlining FORTRAN IBM Mathematical FORmula TRANslating System
	- Has few assistants
	-
	- Project is overlooked (greeted with indifference and skepticism according to Dijkstra)

#### **Meanwhile**

- Grace Hopper organizes Symposia via Office of Naval Research
- (ONR) • Backus meets Laning and Zierler
- 
- Later (1978) Backus says:<br>- "As far as we were aware we simply made up the language as we<br>- went along. We did not regard language design as a difficult<br>problem, merely as a simple prelude to the real problem: designing<br>
- FORTRAN compiler works!

#### FORTRAN timeline

- 1954: Project approved
- 1957: FORTRAN
- First version released
- 1958: FORTRAN II and III – Still many dependencies on IBM 704
- 1962: FORTRAN IV
	- "ANS FORTRAN" by American National Standards Institute
	- Breaks machine dependence Few implementations follow the specifications
- We'll look at 1966 ANS FORTRAN

#### FORTRAN

- Goals
	- Decrease programming costs (to IBM)
	- Efficiency

## Sample FORTRAN program

#### DIMENSION DTA(900) SUM 0.0

- READ 10, N
- 10 FORMAT(I3)
	- $DO 20 I = 1, N$
	- READ 30, DTA(I)
- 30 FORMAT(F10.6) IF (DTA(I)) 25, 20, 20
- 25  $DTA(I) = -DTA(I)$
- 20 CONTINUE

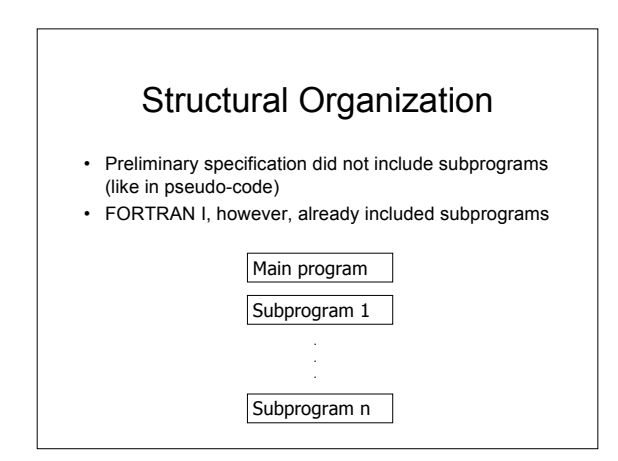

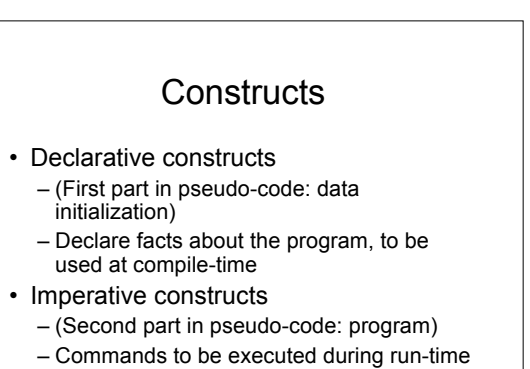

#### Declarative Constructs

- Declarations include
	- Allocate area of memory of a specified size
	- Attach symbolic name to that area of memory
	- Initialize the memory

#### • FORTRAN example

- DIMENSION DTA (900)
- DATA DTA, SUM / 900\*0.0, 0.0
	- initializes DTA to 900 zeroes
	- SUM to 0.0

#### Imperative Constructs • Categories: – Computational • E.g.: Assignment, Arithmetic operations • FORTRAN: AVG = SUM / FLOAT(N) – Control-flow • E.g.: comparisons, loop • FORTRAN: – IF-statements – DO loop – GOTO – Input/output • E.g.: read, print • FORTRAN: Elaborate array of I/O instructions (tapes, drums, etc.)

## Building a FORTRAN Program

- Interpretation unacceptable, since the selling point is speed
- Need the following stages to build:
- 1. Compilation Translate code to relocatable object code
- 2. Linking
- Incorporating libraries (resolving external dependencies) 3. Loading
- Program loaded into memory; converted from relocatable to absolute format 4. Execution
	- Control is turned over to the processor

# Compilation

- Compilation has 3 phases – Syntactic analysis
	- Classify statements, constructs and extract their parts
	- Optimization • FORTRAN has considerable optimizations, since that was the selling point
	- Code synthesis
		- Put together parts of object code instructions in relocatable format

## DESIGN: Control Structures

- Control structures control flow in the program
- Most important statement in FORTRAN: – Assignment Statement

## DESIGN: Control Structures

- Machine Dependence (1st generation)
- In FORTRAN, these were based on native IBM 704 branch instructions
	- "Assembly language for IBM 704"

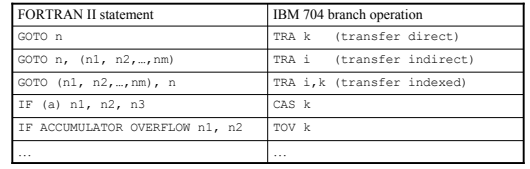

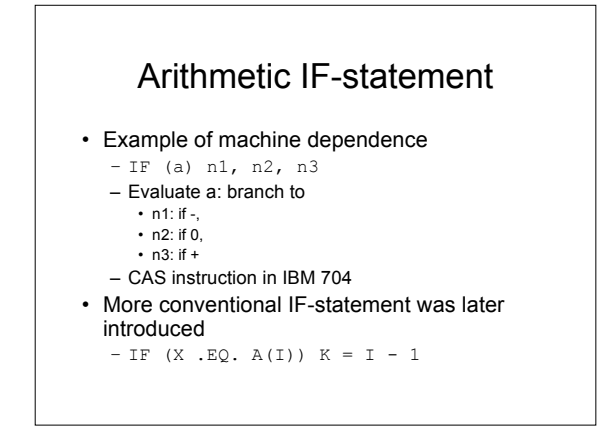

## *Principles of Programming*

- The Portability Principle
	- Avoid features or facilities that are dependent on a particular computer or a small class of computers.

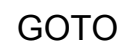

- Workhorse of control flow in FORTRAN
- 2-way branch: IF (*condition*) GOTO 100
	- *case for false*
	- GOTO 200<br>100  $\frac{100}{\sqrt{27}}$ case for true

200

• Equivalent to *if-then-else* in newer languages

## Reversing TRUE and FALSE

• To get *if-then-else* –style if: IF (.NOT. (*condition)*) GOTO 100 *case for true* GOTO 200 100 *case for false* 200

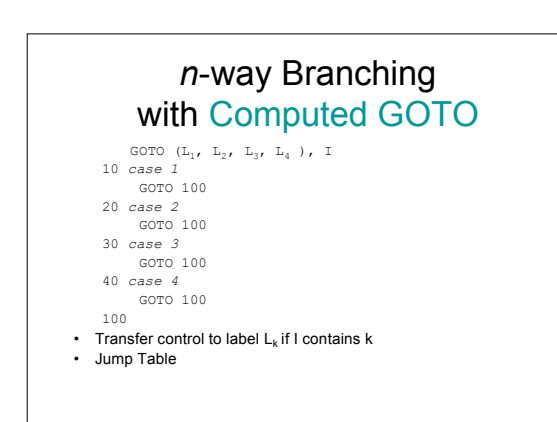

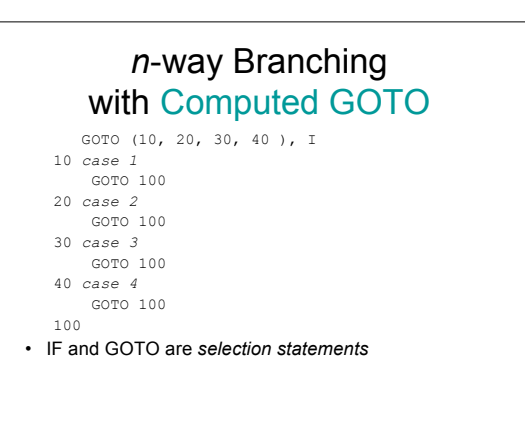

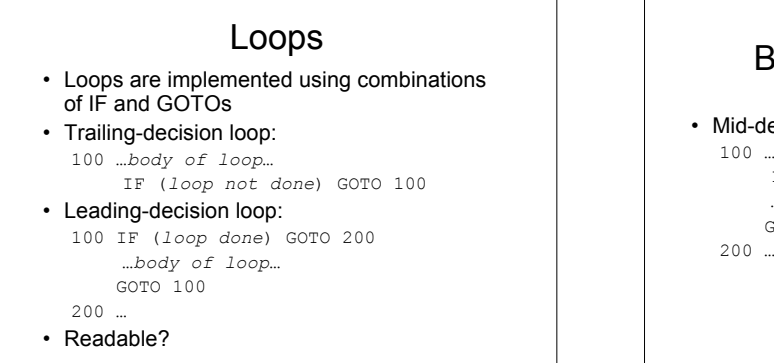

#### But wait, there's more!

• Mid-decision loop: 100 …*first half of loop*… IF (*loop done*) GOTO 200 …*second half of loop*… GOTO 100 200 …

#### Hmmm…

- Very difficult to know what control structure is intended
- Spaghetti code
- Very powerful
- Must be a principle in here somewhere

## *Principles of Programming*

- The Structure Principle (Dijkstra)
	- The static structure of the program should correspond in a simple way to the dynamic structure of the corresponding computations.
- What does this mean?
	- Should be able to visualize behavior of program based on written form

## GOTO: A Two-Edged Sword

#### • Very powerful

- Can be used for good or for evil
- But seriously is GOTO good or bad?
	- Good: very flexible, can implement elaborate control structures
	- Bad: hard to know what is intended
	- Violates the structure principle

#### But that's not all!

- We just saw the Computed GOTO:  $\texttt{GOTO} \quad (\mathtt{L}_1,\ \mathtt{L}_2,\ \ldots,\ \mathtt{L}_n)\ ,\ \mathtt{I}$ – Jumps to label 1, 2, …
- Now consider the Assigned GOTO:
	- GOTO N,  $(L_1, L_2, ..., L_n)$ – Jumps to ADDRESS in N
	- List of labels not necessary
	- Must be used with ASSIGN-statement
	- ASSIGN 20 TO N
	- Put address of statement 20 into N
	- $-$  Not the same as  $N = 20$  !!!!

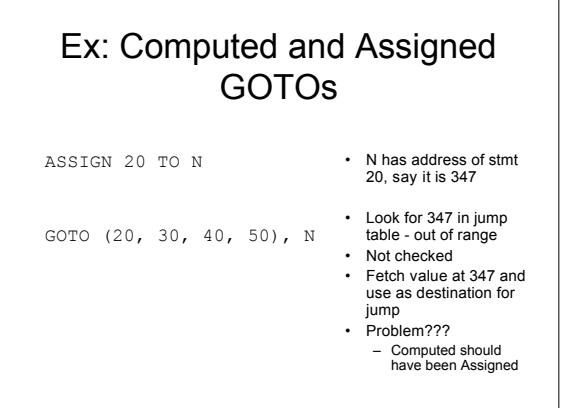

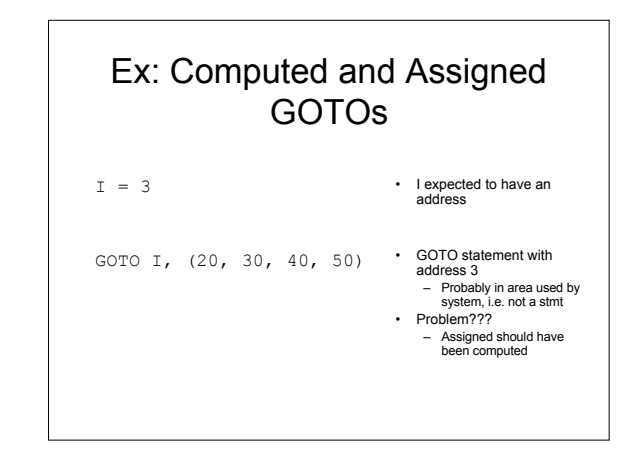

## *Principles of Programming*

- The Syntactic Consistency Principle
	- Things that look similar should be similar and things that look different should be different.

# Syntactic Consistency

- Best to avoid syntactic forms that can be converted to other forms by a simple error
	- $-$  \*\* and \*
	- Weak Typing (more on this later)
		- Integer variables
			- Integers Addresses of statements
		- Character strings
		- Maybe a LABEL type?
		- Catch errors at compile time